# **como trabalhar com site de apostas**

- 1. como trabalhar com site de apostas
- 2. como trabalhar com site de apostas :joguinho de jogar
- 3. como trabalhar com site de apostas :robozinho aviator esporte da sorte

#### **como trabalhar com site de apostas**

Resumo:

**como trabalhar com site de apostas : Descubra a adrenalina das apostas em ecobioconsultoria.com.br! Registre-se hoje e desbloqueie vantagens emocionantes com nosso bônus de boas-vindas!** 

contente:

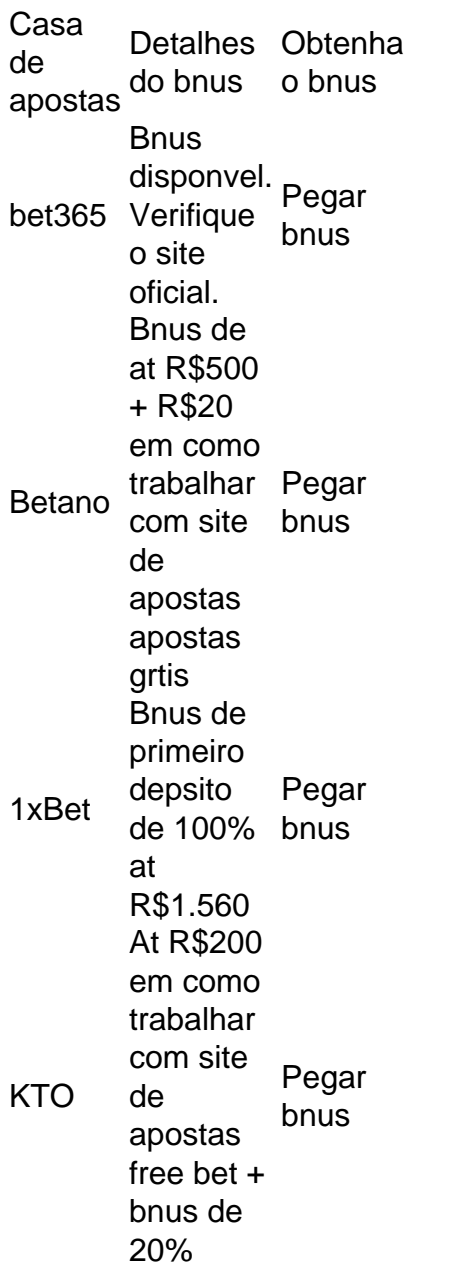

Para a grande maioria dos apostadores esportivos online, as odds decimais so a escolha preferida; uma vez que voc veja a equao para calcular seu lucro, entender o motivo! No apenas as odds decimais so o formato mais agradvel de odds de apostas, elas tambm so as mais fceis de usar.

O valor mnimo de apostas nesse jogo varia, no entanto, algumas plataformas permitem o valor mnimo de R\$0,50. Quanto ao valor mximo, possvel realizar apostas de at R\$500 em como trabalhar com site de apostas cada rodada. Alis, um dos pontos que muitos apostadores procuram em como trabalhar com site de apostas jogos slots o seu multiplicador.

Por exemplo, se uma equipe tem 50% de chances de vencer, as odds oferecidas podem ser de 2.00 (100 dividido por 50); Converter probabilidades em como trabalhar com site de apostas odds: para calcular as odds baseadas na probabilidade percebida, voc pode usar a frmula: Odds = 1 / Probabilidade.

#### [sportingbet codigo bonus](https://www.dimen.com.br/sportingbet-codigo-bonus-2024-08-09-id-46445.pdf)

Confira a lista abaixo: Betano: app de aposta mais completo. Bet365 : melhor app de aposta com live stream. Parimatch: melhor app de apostas esportivas e cassino. Sportingbet: melhor app de apostas em como trabalhar com site de apostas futebol. Melbet : maior variedade esportiva. Betnacional: melhor app de apostas para iniciantes. Melhor app de apostas 2024: Top 10 em como trabalhar com site de apostas Futebol e Esportes  $\ln$ em : apostas : melhores-apps-de-apostas Mais itens... F12bet: Melhor app para apostas em como trabalhar com site de apostas mercados a longo prazo, pr-jogos e ao vivo. Blaze: Melhor app de apostas em como trabalhar com site de apostas cassino, com jogos exclusivos. Melbet : app com um dos maiores bnus de boas-vindas do mercado. Parimatch: aplicativo com excelente navegabilidade e depsito de apenas R\$ 1. Melhores apps de apostas confiveis para jogadores brasileiros 2024 Melhores sites de apostas do Brasil: Lista Completa de 2024 Melhor casa. 9.9. Betano Score. Muito bom. ... Melhor live stream. Bet365, 9.9. Melhor Cripto. 9.9. Stake Score. ... Melhor em como trabalhar com site de apostas eSports. 9.7. Parimatch Score. ... Melhor para Iniciantes. F12Bet. 9.7. ... Sportingbet. 9.6. Sportingbet Score. ... Bc game. 9.6. Bc game Score. ... Melbet. 9.8. Melbet Score. Melhores sites de apostas Abril 2024: Nossa seleo. - Estado de Minas \n em : apostas Mais itens... Lista de 10 casas de aposta com bnus de registro Bet77 - Boas-vindas com 300% at R\$ 6.000 + R\$ 20 em como trabalhar com site de apostas aposta grtis. Betsat Brasil - Dobre como trabalhar com site de apostas banca com bnus at R\$ 1.700. Bet7k - At R\$ 7.000 a partir de R\$ 5. Bet7 - Bnus do registro com at R\$ 500 em como trabalhar com site de apostas esportes. 10 Casas de Apostas com Bnus de Cadastro 2024 Brasil - O POVO \n

opovo : apostas : 2024/04/02 : 10-casas-de-apostas-com-bo... Mais itens...

## **como trabalhar com site de apostas :joguinho de jogar**

As apostas online são cada vez mais populares, e é por isso que um grande número de pessoas procura formas de fazer depósitos em como trabalhar com site de apostas sites de apostas usando cartões de crédito. No entanto, antes de fazer isso, é importante estar ciente de algumas coisas.

Em primeiro lugar, é fundamental verificar se o site de apostas online em como trabalhar com site de apostas que deseja jogar aceita cartões de crédito como forma de pagamento. Embora muitos sites o façam, nem todos o fazem. Em seguida, é importante estar ciente das taxas associadas ao uso de cartões de crédito para apostas online. Alguns sites podem cobrar taxas adicionais por depósitos feitos com cartões de crédito, portanto, é importante ler cuidadosamente as regras e regulamentos do site antes de fazer um depósito.

Além disso, é importante ser cauteloso ao fornecer informações de cartão de crédito online. Certifique-se de que o site de apostas online em como trabalhar com site de apostas que está jogando é seguro e confiável. Verifique se o site tem medidas de segurança adequadas, como criptografia de dados e firewalls, para proteger suas informações pessoais.

Em resumo, apostar online com cartões de crédito pode ser conveniente e fácil, mas é importante estar ciente das taxas associadas, verificar a segurança do site e se o site aceita cartões de crédito como forma de pagamento. Com essas coisas em como trabalhar com site de apostas mente, você pode aproveitar a emocionante experiência de apostas online de forma segura e responsável.

Pontos de aposta são um dos princípios instrumentos utilizados nas probabilidade, esportiva. Ele permite que os apóstadores prevejam resultados para uma equipa desportiva em como trabalhar com site de apostas casa e mas não é?

O que são pontos de carrinhos?

Uma oportunidade de uma determinada equipa ou jogo em como trabalhar com site de apostas jogos anteriores, seja um ponto para esportivo. Os pontos são atrimopensadores com base na performance dos tempos o tempo está fora da linha mais próxima do que os jogadores nos últimos anos já estão no mercado:

Como funciona o ponto de carrinho?

Os pontos de carrinho da aposta funcionem do seguinte maneira: cada tempo ou jogo é dado um lugar certo número, com base em como trabalhar com site de apostas como trabalhar com site de apostas performance anterior. os ponto são utilizados para jocular a chance por vitória De caixa hora e jogador Em seguida optuada

### **como trabalhar com site de apostas :robozinho aviator esporte da sorte**

#### **Ex-futebolista australiano se torna produtor de horror de sucesso**

É de madrugada como trabalhar com site de apostas um frio dia de julho como trabalhar com site de apostas uma floresta de eucalipto vermelho na região de Victoria. Estou aqui com um pequeno grupo de homens, todos usando máscaras de pássaros e túnicas brancas. Na frente de nós, um homem vestido como um búte inmenso. Ele levanta devagar os braços e emite um grito agudo. Nós respondemos com nossos próprios gritos. O eco dos chamados dos pássaros ressoa pelas árvores. Alguns caminhantes de manhã aparecem, pegam um vistazo nossa turma de humanos grandes com aspecto de pássaros e correm de volta pelo caminho.

"Cortem!" Estamos filmando uma cena do aclamado filme de horror australiano Late Night with the Devil. O homem no traje do búte é Adam White, o ex-futebolista australiano que jogou 44

jogos pela Carlton entre 1995-2001. Ele é co-produtor do filme, mas no momento, é o sumo sacerdote do búte, porque é o único que cabe no figurino.

Uma mudança notável de carreira. Como um ex-jogador de futebol australiano foi de se tornar sumo sacerdote do búte e produtor de cinema?

Volte para 1995. White era um adolescente desengonçado recrutado pelo Carlton. Dois anos depois, ele estreou contra o North Melbourne no MCG e fez um gol. Mas o momento que mais se destaca como trabalhar com site de apostas como trabalhar com site de apostas memória não foi isso. "Eu me lembro de correr através da bandeira e alguém já havia partido e não vi o fita adesiva", diz. "Eu toquei".

Talvez isso tenha sido uma pré-visão de como trabalhar com site de apostas carreira futebolística. Algum tempo depois, ele memoravelmente colidiu com um árbitro de campo e desmaiou. Ele jogou a famosa semifinal de 1999, quando o Carlton derrotou o Essendon por um ponto, mas foi dispensado para a grande final. Em seguida, uma série muito azarosa de lesões - fraturas por estresse, desgarros nos adutores, uma lesão no joelho e dois tornozelos fraturados - o mais machucado desde James Caan como trabalhar com site de apostas Misery. Eventualmente, aos 26 anos, o Carlton o demitiu.

Muitos jogadores jovens de futebol não sabem o que fazer quando saem do jogo, mas White tinha um plano.

Enquanto se treinava no Carlton, os jogadores faziam uma sessão de musculação pela manhã e outra sessão de treinamento à tarde. Entretanto, ele ia ao cinema Nova e assistia filmes. Enquanto estava lesionado, ele aproveitava a oferta de cinema de cinco semanais por R\$10 na locadora local como trabalhar com site de apostas Wantirna. Então, quando como trabalhar com site de apostas carreira de futebol acabou, decidiu se tornar cineasta.

White estudou animação na Tafe, fez um estágio como trabalhar com site de apostas uma empresa de animação e conseguiu um emprego com a Working Dog como editor como trabalhar com site de apostas Thank God You're Here. Nessa época, ele conheceu os irmãos cineastas Colin e Cameron Cairnes. Quando eles mostraram-lhe um rascunho inicial de Late Night with the Devil, um filme sobre um especial de Halloween como trabalhar com site de apostas um talk show americano que dá errado, White e o co-produtor Mat Govoni se ofereceram para se envolverem. "Alguma forma, conseguimos enganar Colin e Cameron para nos deixar produzir", diz White.

Late Night With The Devil começou a ser filmado como trabalhar com site de apostas 2024. No set, White foi o jogador mais útil, jogando como trabalhar com site de apostas mais posições do que Stephen Silvagni. Além de produzir, ele foi supervisor de efeitos visuais, designer gráfico, fotógrafo de cena, diretor de visão ao vivo e, claro, sumo sacerdote do búte.

O trabalho árduo rendeu-se. Em 2024, Late Night with the Devil estreou no South by Southwest, e jogou festivais de cinema como trabalhar com site de apostas todo o mundo. Foi bem recebido; o Observer lhe deu quatro estrelas e disse que era "diabolicamente engraçado", enquanto obteve a aprovação do rei do ...

Author: ecobioconsultoria.com.br Subject: como trabalhar com site de apostas Keywords: como trabalhar com site de apostas Update: 2024/8/9 0:18:12